# Electrónica Fundamental

# Práctico 4 Diodos 2

Los ejercicios marcados con ★ son opcionales. Adem´as cada ejercicio puede tener una fecha, que indica en que prueba (examen o parcial) se planteó el ejercicio.

Objetivo: El objetivo general del presente práctico es familiarizar al estudiante el funcionamiento y las particularidades de diodos especiales, especialmente del diodo Zener

### Ejercicio 1.

El objetivo de este ejercicio es tener una visión cuantitativa de la cantidad de portadores disponibles en el silicio intrínseco. La concentración de portadores en el Si intrínseco varía con la temperatura según la ecuación siguiente  $n_i = BT^{3/2}e^{-E_g/(2kT)}$ Siendo:

- B una constante que depende del material, que para el Si vale  $7.3 \mathrm{x} 10^{15}$  $\rm cm^{-3} K^{-3/2}.$
- T la temperatura absoluta.
- $E_g$  el ancho de la banda de energía prohibida ("bandgap energy"), que para el silicio vale 1.12 eV = 1.12 x 1.6x10−<sup>19</sup> J.
- k es la constante de Boltzmann  $1.38 \times 10^{-23}$  J/K.
- (a) Calcular  $n_i$  a -55 °C, 20 °C v 125 °C.
- (b) Sabiendo que el cristal de Si tiene apróximadamente  $5x10^{22}$  átomos/cm<sup>3</sup>,  $i$  qué porcentaje de los átomos han aportado un par electrón hueco a cada una de estas temperaturas ?

### Ejercicio 2.

El objetivo de este ejercicio es tener una visión cuantitativa de cuán buen conductor es el Si dopado. Un joven diseñador, buscando desarrollar intuición acerca de las resistencias asociadas a diferentes caminos en un circuito integrado, calculó la resistencia de una barra de 10  $\mu$ m de largo, 3  $\mu$ m de ancho y 1  $\mu$ m de espesor, hecha de varios materiales:

- a) Si intrínseco a 20 °C.
- b) Si dopado tipo n con  $N_D = 5 \times 10^{16}$  átomos/cm<sup>3</sup>.
- c) Si dopado tipo n con  $N_D = 5 \times 10^{18}$  átomos/cm<sup>3</sup>.
- d) Si dopado tipo p con  $N_A = 5 \times 10^{16}$  átomos/cm<sup>3</sup>.
- e) Aluminio con una resistividad de 2.8  $\mu\Omega$ .cm.

Calcular la resistencia para cada caso. Para ello puede ser util recordar que R=  $\rho L/S$ , y que  $\rho = E/J$ , siendo E el campo eléctrico y J la densidad de corriente y considerando que la movilidad varía en función del dopaje como se muestra en la tabla siguiente.

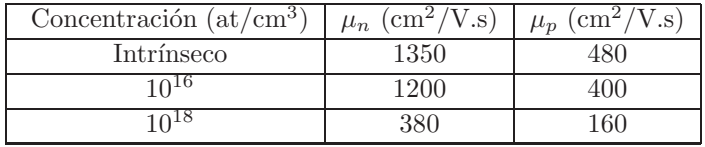

# Ejercicio 3.

El objetivo de este ejercicio es estudiar numéricamente las diferentes características de una juntura p-n.

Se tiene una juntura p-n con los siguientes datos:  $N_A = 10^{17}$  at/cm<sup>3</sup>,  $N_D = 10^{16}$ at/cm<sup>3</sup>, A = 100  $\mu$ m<sup>2</sup>,  $L_p = 5 \mu$ m,  $L_n = 10 \mu$ m,  $D_p = 10 \text{ cm}^2/\text{s}$ ,  $D_n = 18 \text{ cm}^2/\text{s}$ ,  $T = 30 \text{ }^{\circ}C$ .

- (a) Calcule el potencial propio de juntura  $V_0$ .
- (b) Calcule el ancho de la zona de deplexión de la juntura en circuito abierto, W, y cuánto se extiende del lado n  $(x_n)$  y del lado p  $(x_p)$
- (c) Calcule  $I_S$
- (d) Calcule la corriente para una tensión directa aplicada de  $750mV$
- (e) Calcule  $C_{j0}$  y  $C_j$  con una tensión inversa aplicada de 3V considerando  $m = 0.5.$

### Ejercicio 4.

El objetivo del presente ejercicio es aprender a trabajar con un diodo Zener y con su hoja de datos. Para ello se diseñará una fuente regulada de voltaje de 5.1 V utilizando el circuito de la Figura 4 donde el diodo zener es el 1N4733.

- (a) Calcular  $R_1$  para que exista regulación de tensión desde una corriente de carga  $I_L = 0$  hasta el valor máximo posible de  $I_L$  ¿Cuál es dicho valor?
- (b) Si  $R_1$  es el valor hallado en la parte anterior y la corriente de carga vale  $I_L = 100$  mA, calcular los límites entre los cuales puede variar la tensión de la batería sin que el circuito deje de funcionar correctamente.

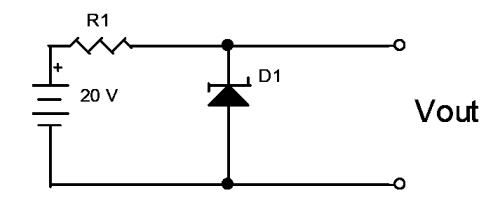

Figura 4:

# Ejercicio 5.

El objetivo de este ejercicio es observar como trabaja el diodo Zener en inversa. Para ello considere el circuito de la Figura 5, donde la corriente de saturación del diodo D1 es 1  $\mu$ A y la del D2 es 2  $\mu$ A y las tensiones de ruptura son las mismas para ambos diodos y valen 100 V.

- (a) Calcular la corriente y la tensión en cada diodo si  $V_{in}$  = 90  $V$  y  $V_{in}$  = 110 V.
- (b) Repetir los c´alculos solicitados en la parte anterior si se conecta en paralelo con cada diodo una resistencia de 10 MΩ.

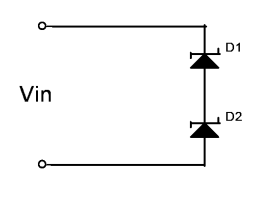

Figura 5:

### Ejercicio 6.

Hallar y graficar la función  $V_o = f(V_i)$  para el circuito de la Figura 6.1. Suponer para ambos diodos zener la característica de la Figura 6.2.

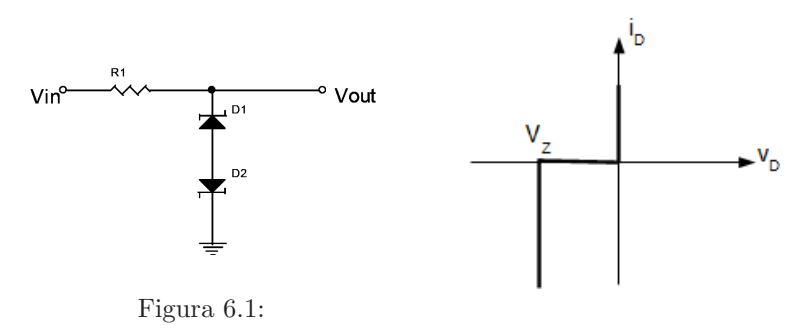

Figura 6.2:

### Ejercicio 7.

El objetivo del presente ejercicio es familiarizarse con el diodo Varicap y su hoja de datos. El circuito de la Figura 7 se utiliza para sintonizar el circuito resonante  $L_1C$ -D1 a la frecuencia de la portadora de un sistema de comunicaciones que se recibe por  $V_{in}$ . La fuente variable  $V_{cont}$  (que tiene una resistencia R en serie que puede ser considerada lo suficientemente grande para no influir en las frecuencias de trabajo) se utiliza para controlar la capacidad  $C_{D1}$  del varicap D1.

- (a) Establezca la relación que existe entre la frecuencia de resonancia  $\omega_0$  y el voltaje  $V_{cont}$ .
- (b) Indicar el rango de variación para el caso en que se utilice un varicap MMVL105GT1,  $L_1 = 10 \mu$ H, C = 1 nF y  $V_{cont}$  pueda variar entre 1 V y 10 V.

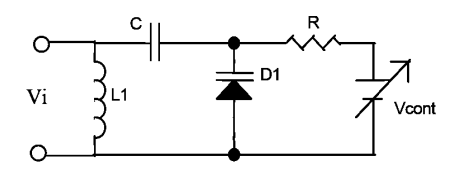

Figura 7:

### Ejercicio 8.  $\star$

Se desea construir un codificador angular. Para ello se dispone de un LED (HLMP-8103) y un fotodiodo con amplificador incluido (OPT101), el cual se realimenta con  $R_f = 100 k\Omega$  ( $R_f$  según hoja de datos del OPT101).

- (a) Determinar el valor de R si se desea que a la salida del receptor se obtenga una se˜nal de 10V de amplitud estando el LED y el fotodetector enfrentados y separados entre sí una distancia de 14 mm.
- (b) Si ahora el eje del LED forma un ángulo  $\theta_y = 50^{\circ}$  ( $\theta_y$  según hoja de datos del OPT101), con la normal al plano del fotodetector: ¿Cuál es la amplitud a la salida del fotodetector?

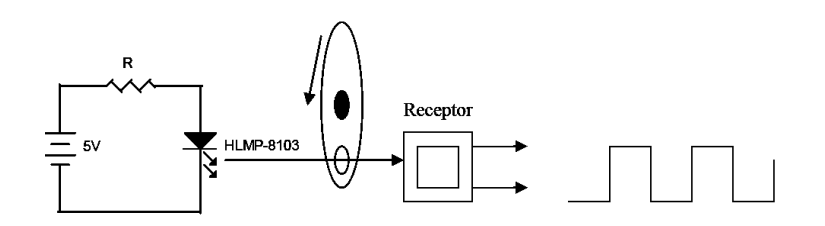

Figura 8:

# Ejercicio 9.

El objetivo del presente ejercicio es aprender a trabajar con los diodos Led y con su hoja de datos. Para ello se diseñará una lámpara utilizando el circuito de la Figura 9 donde el modelo de diodo led usado es el XMLAWT-00-0000- 000LT20E7.

(a) Calcular R para que la corriente por los diodos sea 1500 mA.

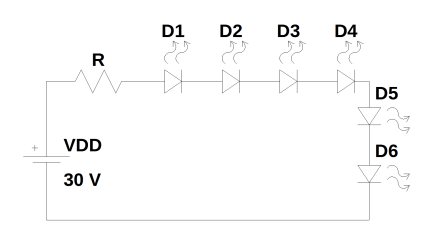

Figura 9:

Lista de ejercicios de parciales y exámenes de años anteriores recomendados para preparar parciales  $y/o$  exámenes. Los mismos abarcan los temas de los prácticos 1 al 4:

- Primer parcial de 2004: Problemas 1 y 3.
- Primer parcial de 2003: Problema 1.
- Primer parcial de 2000: Problema 2. Para este ejercicio pueden necesitarse conceptos del tema de transistores que aún no se han manejado. Por favor, rever este ejercicio cuando se hayan dictado esos temas)

# Solución

# Ejercicio 1

(a) Evaluando  $n_i = BT^{3/2} e^{-E_g/(2kT)}$  para los diferentes valores de T en K  $n_i = 2.73 \times 10^6 \text{ portadores/cm}^3, 8.71 \times 10^9 \text{ portadores/cm}^3 \text{ y } 4.77 \times 10^{12}$  $\rm{portadores/cm^3}$ 

(b)  $0.55 \times 10^{-14}$  %,  $1.75 \times 10^{-11}$  %,  $0.95 \times 10^{-8}$  %

## Ejercicio 2

Calculando  $\rho$  para cada caso (  $\rho = 1/q.(\mu_n.n+\mu_p.p)$  ) se calcula R usando  $R = \rho L/S$  donde  $S = A.E$ 

- a) 13 GΩ
- b)  $3.5 \text{ k}\Omega$
- c) 110 Ω
- d)  $10.4 \text{ k}\Omega$
- e) 0.09 Ω

# Ejercicio 3

(a)  $V_0 = V_T Ln(N_A.N_D/n_i^2) = 0.76 V$ 

(b) 
$$
W_{depl} = \sqrt{\frac{2. \epsilon . V_0 . (N_A + N_D)}{q . N_A . N_D}} = 33 \ \mu m
$$

(c) 
$$
I_S = A.q.n_i^2 \cdot \left(\frac{D_p}{L_p.N_D} + \frac{D_n}{L_n.N_A}\right) = 7.8 \times 10^{-17} A
$$

(d)  $I_D = I_S.e^{V_D/V_T} = 228 \mu A$ 

(e) 
$$
C_{j0} = A \cdot \sqrt{\frac{\epsilon q}{2.V_0} \cdot \frac{N_A \cdot N_D}{N_A + N_D}} = 3.15 \times 10^{-14} F, C_j = \frac{C_{j0}}{\sqrt{1 + V_R/V_0}} = 1.42 \times 10^{-14} F
$$

# Ejercicio 4

(a)  $R_1 = 83.4\Omega \text{ e } I_{Lmax} = 129.6 \text{ mA}.$ 

(b)  $V_{max} = 27.3 V$  (determinado por  $I_{Zmax}$ ) y  $V_{min} = 17 V$  (determinado por  $I_{Zmin}$ ).

# Ejercicio 5

(a)  
\n
$$
V_{in} = 90 \text{ V} \Rightarrow I_{D1} = I_{D2} = 1 \text{ }\mu\text{A}, V_{D2} = -18 \text{ mV} \text{ y } V_{D1} = -89.982 \text{ V}.
$$
\n
$$
V_{in} = 110 \text{ V} \Rightarrow I_{D1} = I_{D2} = 2 \text{ }\mu\text{A}, V_{D2} = -10 \text{ V} \text{ y } V_{D1} = -100 \text{ V}.
$$

(b)  $V_{in} = 90 V \Rightarrow I_{D1} = 1 \mu A, I_{D2} = 2\mu A, V_{D2} = -40 V y V_{D1} = -50 V.$  $V_{in} = 110 \text{ V} \Rightarrow I_{D1} = 1 \text{ }\mu\text{A}, I_{D2} = 2 \text{ }\mu\text{A}, V_{D2} = -50 \text{ V} \text{ y } V_{D1} = -60 \text{ V}.$ Observar como en este caso agregar R permite que cada diodo pueda trabajar en inversa, de modo que uno de ellos no le impone al otro la región de trabajo (como sucedía en la parte anterior donde un diodo terminaba trabajando en la zona de ruptura).

### Ejercicio 6

El circuito es un limitador, que limita la tensión a la salida a  $V_Z$  o  $-V_Z$  dependiendo si la entrada es respectivamente mayor que  $V_Z$  o menor que  $-V_Z$ . Entre  $-V_Z$  y  $V_Z$  la salida copia la entrada.

# Ejercicio 7

(a) La frecuencia de resonancia es:  $\omega_0 = \frac{1}{\sqrt{LC}}$  $\frac{1}{LC_{serie}}$  donde  $C_{serie}$  es la serie de  $C$  y  $C_{D1}$  con  $C_{D1} = \frac{C_{j0}}{\sqrt{1 + \frac{V_g}{C}}}$  $1+\frac{V_{cont}}{V_0}$ .

Observar que R en continua no afecta la carga de  $C_{D1}$  y por letra es lo suficientemente grande para no influir en señal.

(b) En la hoja de datos se obtienen los valores de las capacidades  $C_{D1}$ , mirando la gráfica de capacidad del diodo  $(C_T)$  contra el voltaje en inversa  $V_R$ . Luego, con el resultado de la parte anterior se obtiene la frecuencia de resonancia.

- $V_{cont} = 1$  V  $\Rightarrow$   $C_{D1} = 15.5$  pF  $\Rightarrow$   $f_{ResMIN} = 12.8$  MHz.
- $V_{cont} = 10 \text{ V} \Rightarrow C_{D1} = 5 \text{ pF} \Rightarrow f_{ResMAX} = 22.5 \text{ MHz}.$

### Ejercicio 8

- (a)  $R = 3.9 k\Omega$ .
- (b)  $V_{out} = 7 V$ .

#### Ejercicio 9

(a) La tensión en directo @ 1500 mA es  $V_{\gamma} = 3.1 \text{ V} \Rightarrow R = \frac{VDD - 6.V_{\gamma}}{1500mA}$ 11.4 Ω.